## <span id="page-0-0"></span>**LC - Leading Characters**

With this session parameter, you can specify leading characters that are displayed immediately before a field output by a DISPLAY statement. The width of the output column is enlarged accordingly.

The session parameters [LC](#page-0-0) and IC are mutually exclusive.

The parameter LC can also be used with U format fields. For information on Unicode format, see also *Unicode and Code Page Support in the Natural Programming Language*, *Session Parameters*, *EMU, ICU, LCU, TCU versus EM, IC, LC, TC*.

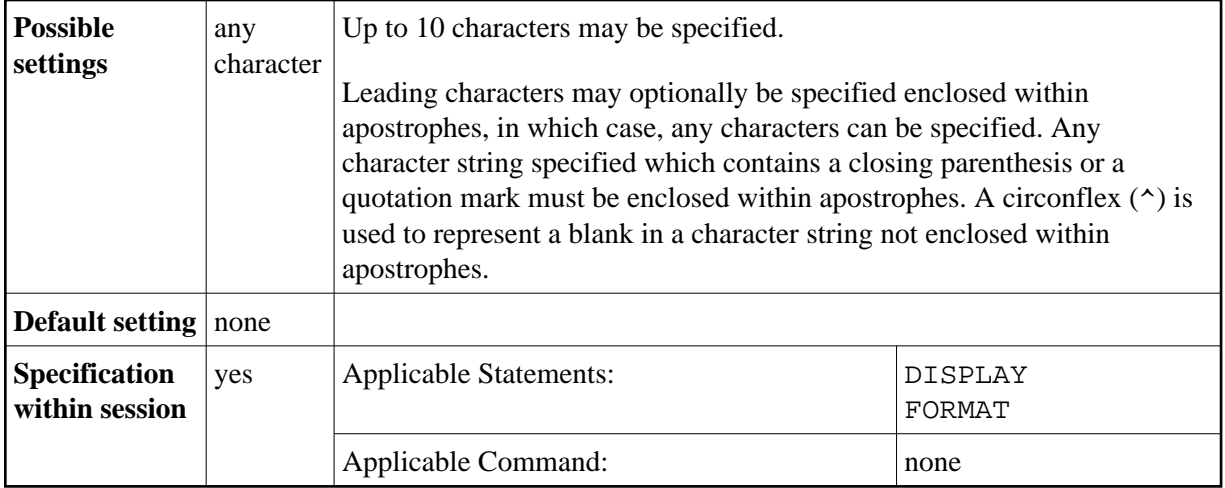

## **Example:**

DISPLAY {LC=\*}

See also *Parameters to Influence the Output of Fields* in the *Programming Guide*.